## **Qmail**

- [Paramètres de messagerie](https://wiki.sos-data.fr/logeur/autres)
- Configuration d'un smartphone [Android](https://wiki.sos-data.fr/logeur/android)
- Reconfiguration pour la migration vers Zimbra : [iPhone](https://wiki.sos-data.fr/logeur/iphone-to-zimbra) | [Android](https://wiki.sos-data.fr/logeur/android-to-zimbra)

From: <https://wiki.sos-data.fr/> - **SOS-Data - Aide en Ligne**

Permanent link: **<https://wiki.sos-data.fr/logeur/accueil>**

Last update: **2021/02/12 11:06**

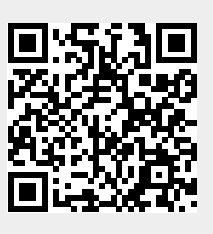